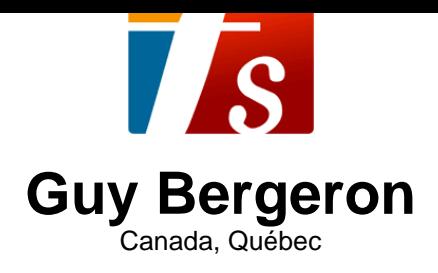

## Bonjour Noel Fontenoy, Marc

#### **A propos de l'artiste**

Né dans la ville Québec, Guy Bergeron a fait ses études en guitare classique et jazz ainsi qu'en composition et ce, dans différentes institutions : Cégep de Ste-Foy, Cégep de Drummondville, Université de Montréal et Conservatoire de musique de Québec. Il travaille comme compositeur, arrangeur, chef d'orchestre, professeur, technicien de son et musicien-pigiste (guitare, banjo, mandoline, basse électrique) depuis plus de 20 ans. Il a enregistré, à son studio, les albums et des maquettes d'une centaine de groupes musicaux de la région de Québec. Il a aussi écrit des arrangements et des compositions pour divers ensembles vocaux et instrumentaux. Bref, Guy Bergeron est un passionné de la musique et sa passion l'amène à toucher à une très grande variété de styles de musique.

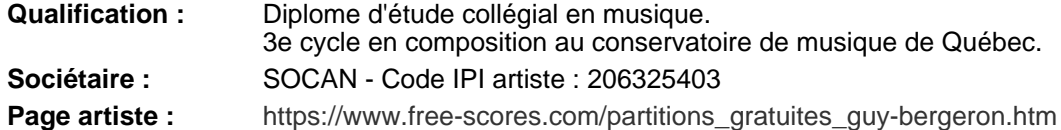

#### **A propos de la pièce**

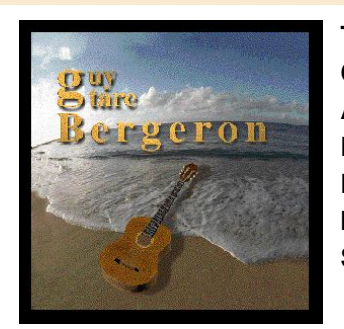

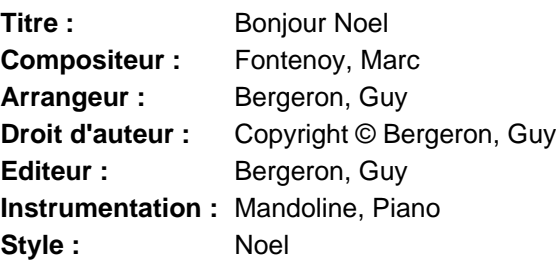

### **Guy Bergeron sur free-scores.com**

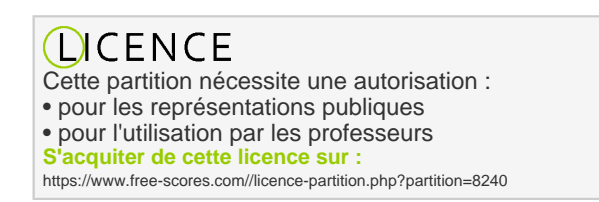

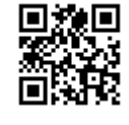

- écouter l'audio
- partager votre interprétation
- commenter la partition
- s'acquitter de la licence
- contacter l'artiste

Interdiction de diffusion sur d'autres sites Web.

# **Bonjour Noël**

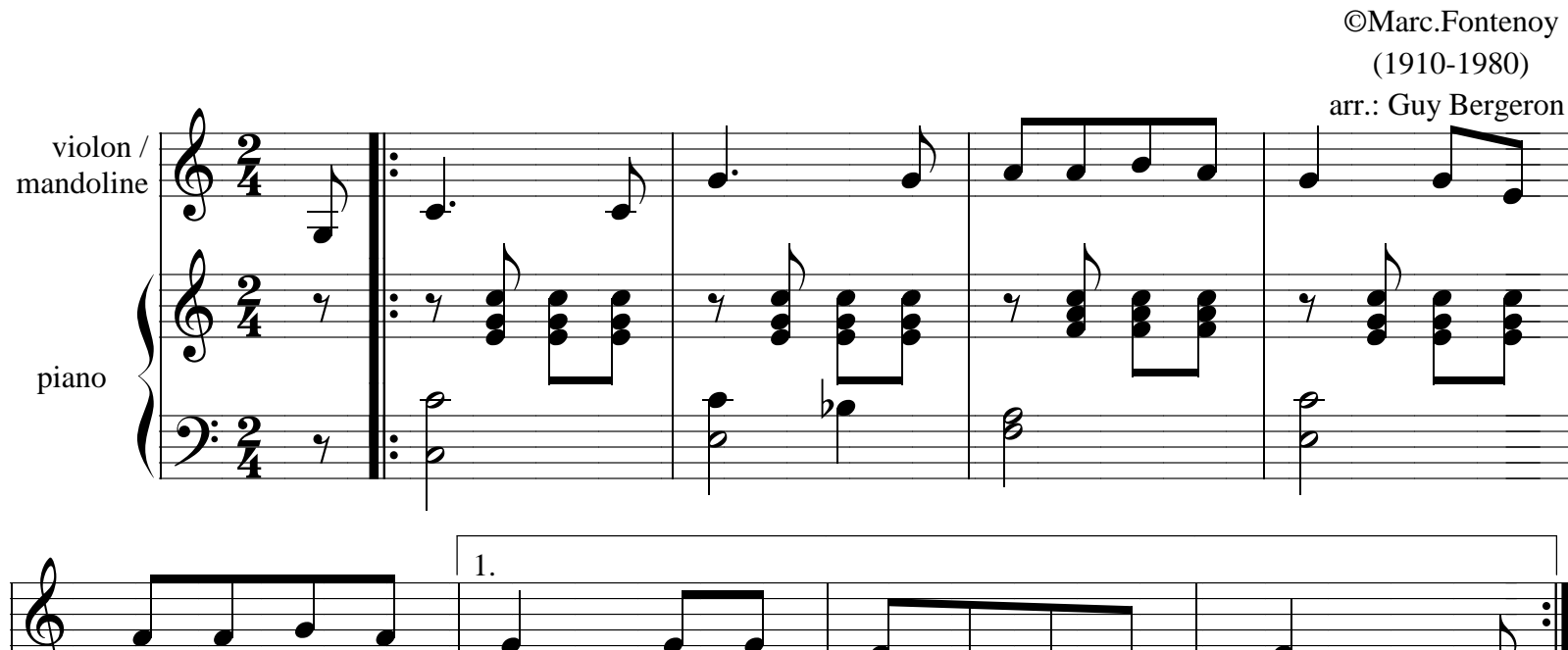

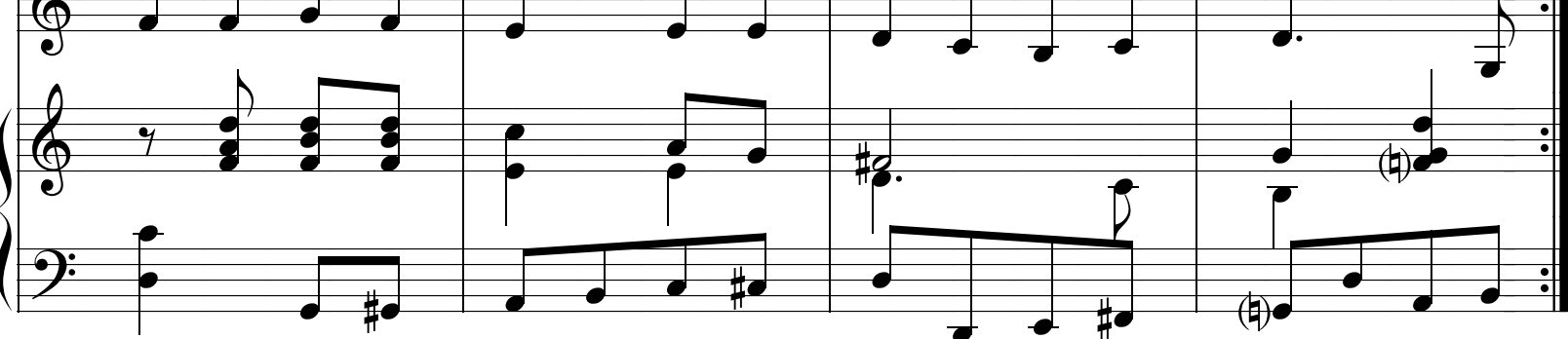

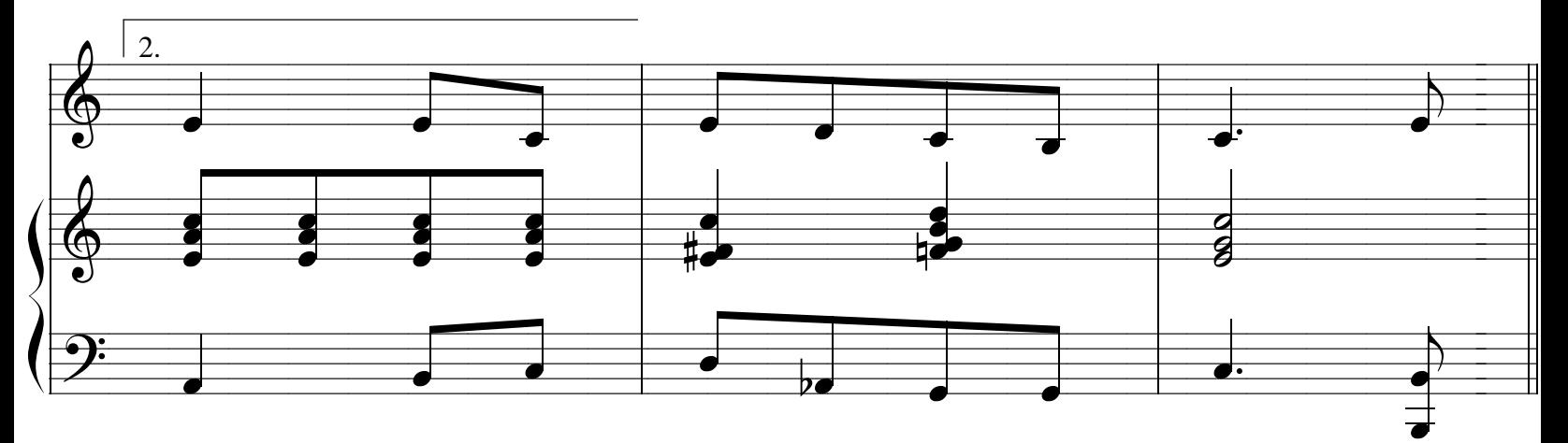

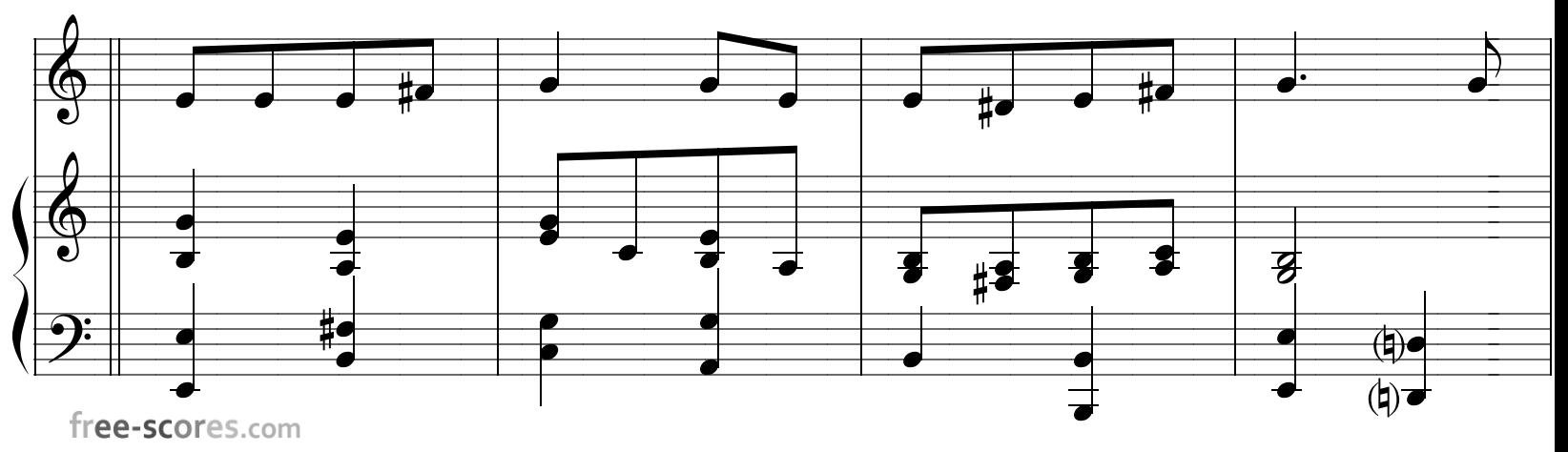

guytarebergeron@videotron.ca

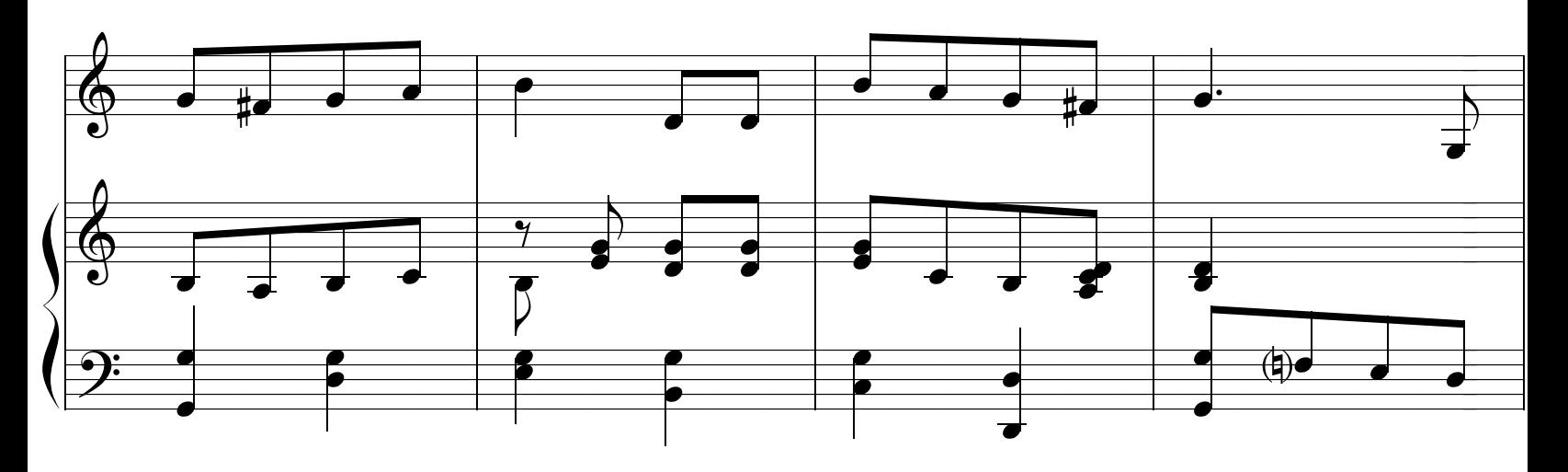

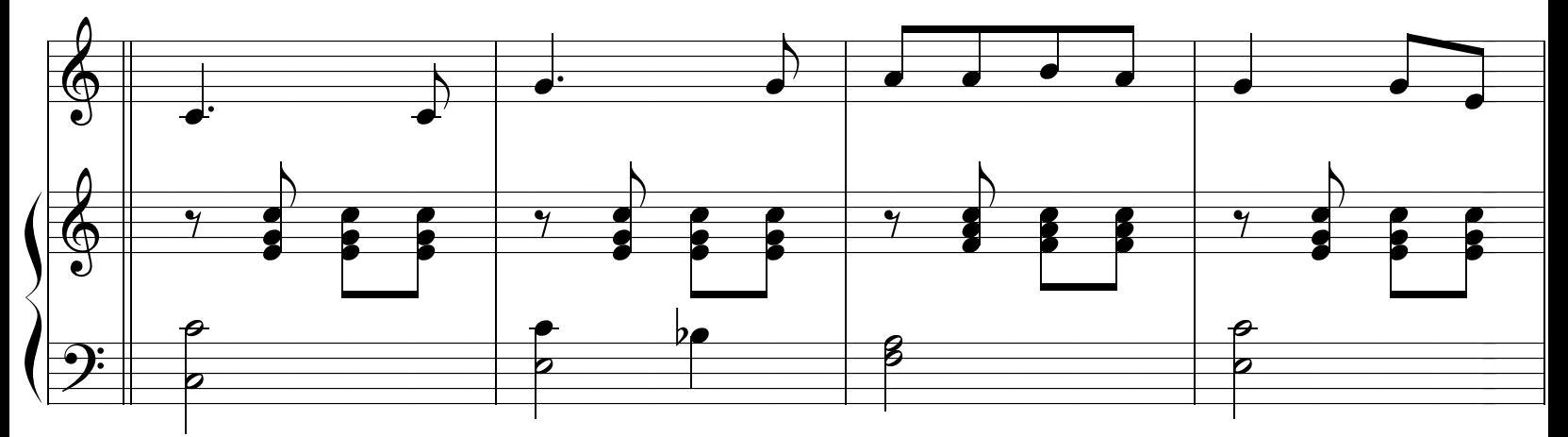

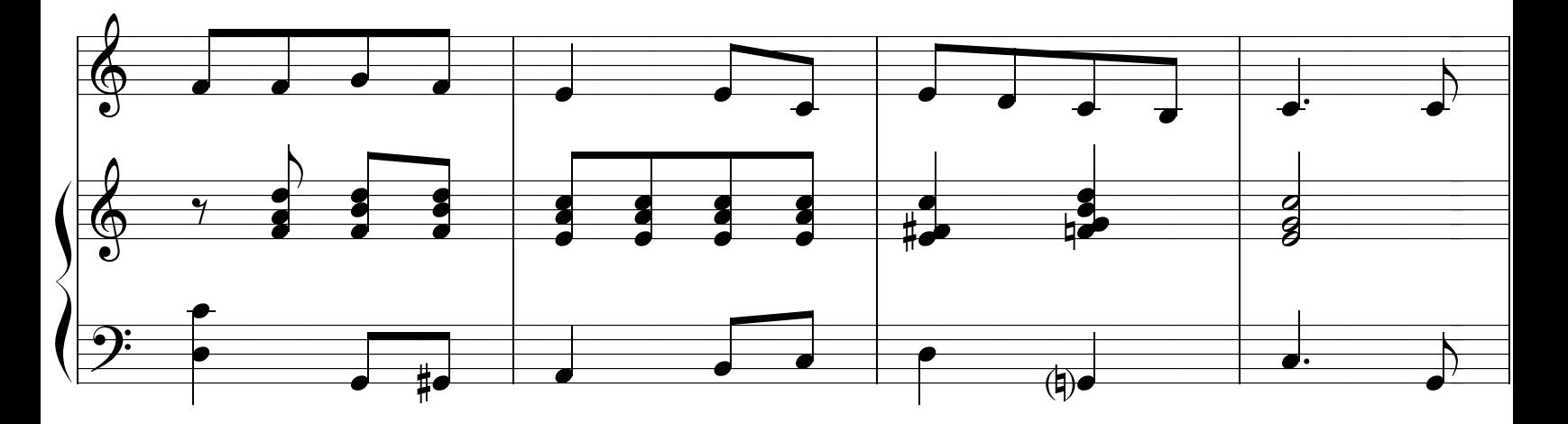

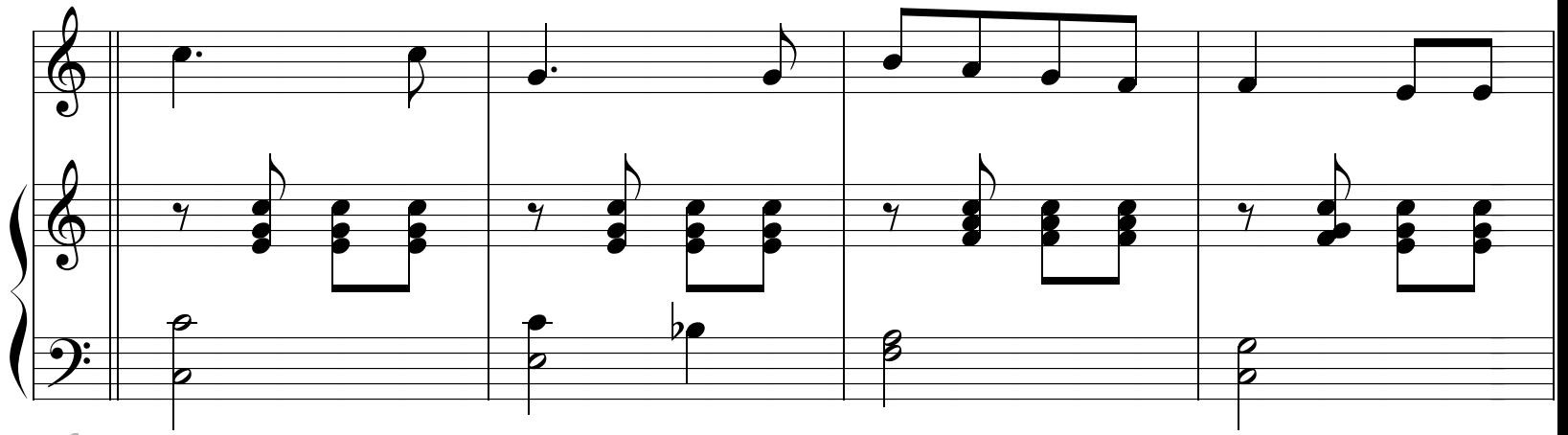

free-scores.com

guytarebergeron@videotron.ca

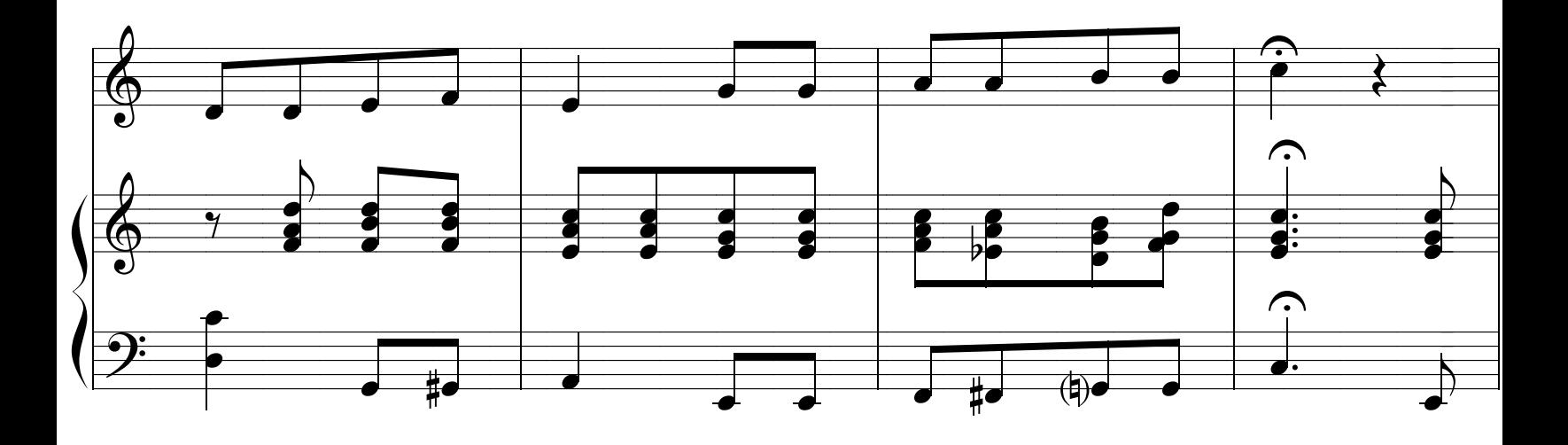

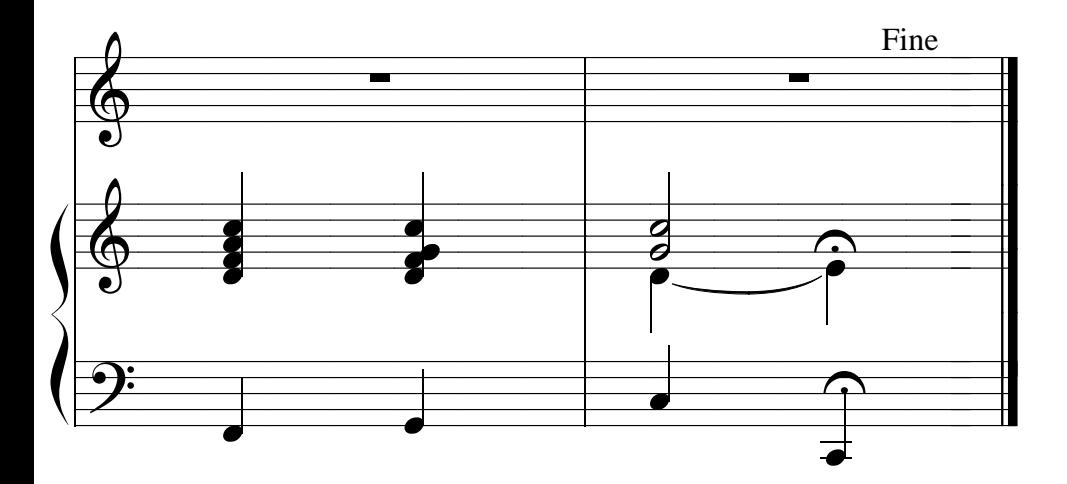